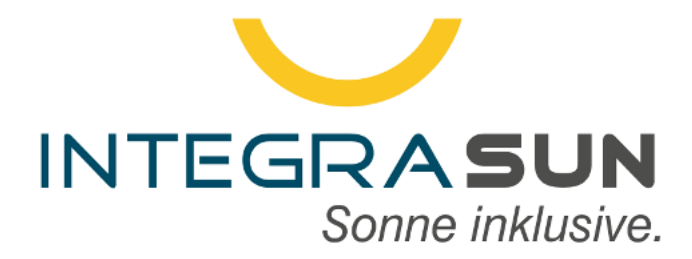

# **IntegraSUN Erfassungsbogen Direktvermarktung - Solaranlagen**

Version 2.2

24. Januar 2023

ServiceZeit.com - Am Beigut 9 - 09648 Kriebstein support@servicezeit.com - 034327/670922

Bitte senden Sie die ausgefüllte Liste zurück an support@integrasun.de.

> Copyright by ServiceZeit.com Professional IT

## **Inhaltsverzeichnis**

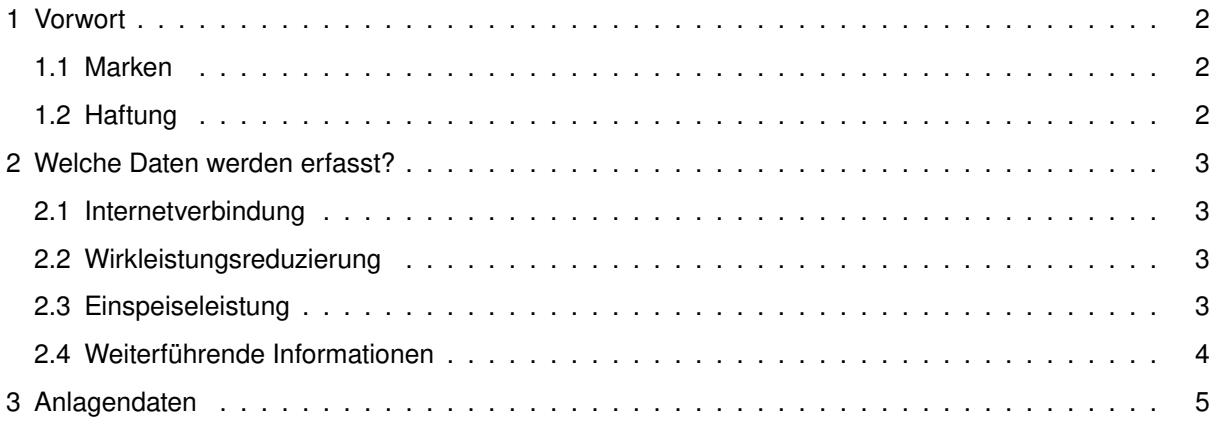

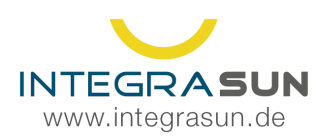

### <span id="page-2-0"></span>**1 Vorwort**

Photovoltaik (PV) hat in Bezug auf die installierte Leistung in den vergangenen Jahren die größten Zuwachsraten unter den erneuerbaren Energien erzielt. Solarzellen in Photovoltaik- Anlagen wandeln die Sonnenstrahlen direkt in Strom um. Da PV-Strom ein wichtiger Pfeiler in der Energiewende ist, erhält die PV-Stromproduktion Förderung durch das Erneuerbare-Energien-Gesetz (EEG).

Ab einer Leistung von 100 kW (gem. EEG 2014) ist für die Direktvermarktung des Überschussstromes, der in das öffentliche Stromnetz eingespeist wird, eine Fernsteuerung der Photovoltaikanlage aus gesetzlichen Gründen vorgeschrieben. ServiceZeit.com bietet Ihnen die Unterstützung, um kostengünstig gemäß den gesetzlichen Anforderungen in die Direktvermarktung starten zu können.

#### **Dieses Dokument dient zur Erfassung Ihrer technischen Anlagendaten.**

### <span id="page-2-1"></span>**1.1 Marken**

Alle Bezeichnungen in dieser Dokumentation können Marken sein, deren Benutzung durch Dritte für deren Zwecke die Rechte der Inhaber verletzen kann. IntegraSUN ist eine bei DPMA eingetragene Marke von ServiceZeit.com.

### <span id="page-2-2"></span>**1.2 Haftung**

Der Inhalt der Dokumentation wurde auf Übereinstimmung mit der Hard- und Software geprüft. Dennoch können Abweichungen nicht ausgeschlossen werden, so dass ServiceZeit.com für die vollständige Übereinstimmung keine Gewähr übernehmen kann. Die Angaben werden regelmäßig überprüft und notwendige Korrekturen in nachfolgenden Auflagen vorgenommen.

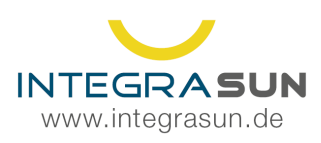

 $\frac{1}{2}$  +49 34 327 / 67 09 22 support@integrasun.de

### <span id="page-3-0"></span>**2 Welche Daten werden erfasst?**

Um eine Anlage direktvermarkten zu können, müssen im Wesentlichen drei Bedingungen erfüllt werden. Diese beruhen auf § 20 Marktprämie EEG 2017.

### <span id="page-3-1"></span>**2.1 Internetverbindung**

Um die EEG-Anlage an das virtuelle Kraftwerk des Direktvermarkters ankoppeln zu können, baut die Direktvermakrtungsschnittstelle einen verschlüsselten Kanal zum Kraftwerk auf. Dafür muss eine Internetverbindung mit mindestens 1GB Datenvolumen bereitgestellt werden. Im Regelfall wird zum Anlagenmonitoring eine Verbindung vorgesehen, die auch für die Direktvermarktung genutzt werden kann. Bitte geben Sie daher im Formular die Art der aktuellen Internetverbindung an. Sollte noch keine Internetanbindung realisiert worden sein, bieten wir Ihnen gern einen entsprechenden Funkrouter an. Bitte beachten Sie, dass die SIM-Karte vom Anlagenbetreiber gestellt werden muss.

#### <span id="page-3-2"></span>**2.2 Wirkleistungsreduzierung**

Dem Direktvermarkter muss die Möglichkeit geschaffen werden, die Anlage in der Einspeiseleistung zu reduzieren. Aufgrund der Vielzahl von verfügbaren Steuerungen und Datenlogger benötigen wir genaue Informationen, welche Technik Sie einsetzen.

Sollte bei Ihrer Anlage eine Fernwirkanlage (FWA) zum Einsatz kommen, lassen Sie uns bitte die entsprechende Dokumentation zukommen. Fernwirkanlagen können in verschiedener Form Vorgabedaten liefern und Rückgabeparameter erwarten. Entsprechend der Anforderungen des Netzsicherheitsmanagements beraten wir Sie gern über die Möglichkeiten zur Umsetzung einer Direktvermarktungsschnittstelle.

Bitte teilen Sie uns unter "Bemerkungenmit, ob bereits vom Hersteller Zusatzlizenzen oder Zusatzhardware für die Direktvermarktung erworben wurden. Viele Hersteller integrieren in ihre Hardware bereits eine Direktvermarktungsschnittstelle und können diese kostenpflichtig freischalten. Wir erörtern mit Ihnen gemeinsam den besten Weg, um Ihre Anlage gemäß den gesetzlichen Anforderungen anzubinden. Natürlich beachten wir dabei bereits bestehende Komponenten und nutzen diese, wenn möglich.

#### **2.3 Einspeiseleistung**

Der Direktvermarkter benötigt zur Erstellung von Prognosedaten minütlich die aktuelle Einspeiseleistung der EEG-Anlage. Bei Anlagen die zur Volleinspeisung angemeldet wurden, kann dafür in der Regel die Erzeugungsleistung genutzt werden.

Bei Anlagen, die zur Überschusseinspeisung angemeldet wurden, müssen die Verbrauchswerte beachtet und entsprechend von der Erzeugungsleistung abgezogen werden. Die meisten Steuerungsbauer bieten die Möglichkeit, ihre Datenlogger um eine entsprechende Messung zu erweitern. Im besten Falle wurde dies bereits in der Planung berücksichtigt.

Alternativ dazu kann IntegraSUN Direkt auch eine Vielzahl von Schnittstellen auslesen und entweder den Verbrauch separat oder direkt die Einspeiseleitung darüber abrufen. Die Signale können über Impulsausgänge, Analogwerte oder auch unterstützten Messgeräten zur Verfügung gestellt werden. Dazu beraten wir Sie gern individuell.

Die untersützten Messgeräte zu ihrem Datenlogger erfragen Sie bitte bei Ihrem Steuerungshersteller.

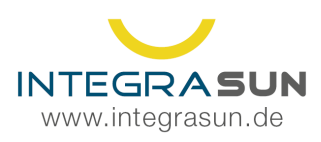

### **2.4 Weiterführende Informationen**

Nach der Gesetzänderung laut EnWG bzw. EEG 2018 ist zu beachten, dass Anlagen neuen Anschlussbedingungen unterliegen.

Die VDE-AR-N 4110 TAR Mittelspannung, welche am 27.April 2019 in Kraft getreten ist, löst die bisher gültige BDEW Mittelspannungsrichtlinie ab. Aufgrund entsprechender Übergangsfristen gibt es für sogenannte Bestandsanlagen diverse Ausnahmen. Damit eine Anlage als bestehend gewertet wird, müssen folgende Bedingungen erfüllt sein:

Gesetztext EnWG §118 Abs. 25:

*Stromerzeugungsanlagen im Sinne der Verordnung (EU) 631/2016 sind als bestehend anzusehen, sofern sie bis zum 30. Juni 2020 in Betrieb genommen wurden und für sie vor dem 27. April 2019*

> *1.eine Baugenehmigung oder eine Genehmigung nach dem Bundes-Immissionsschutzgesetz erteilt wurde oder*

*2.der Anschluss an das Netz begehrt wurde und eine Baugenehmigung oder eine Genehmigung nach dem Bundes-Immissionsschutzgesetz nicht erforderlich ist.*

*Der Betreiber der Anlage kann auf die Einstufung als Bestandsanlage verzichten. Der Verzicht ist schriftlich gegenüber dem Netzbetreiber zu erklären.*

Die Einhaltung der gesetzlichen Anschlussbedingungen, sowie alle damit verbundenen Behördengänge/Informationsbeschaffungen, liegt in der Verantwortung des Anlagenbetreibers.

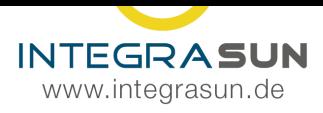

### **3 Anlagendaten**

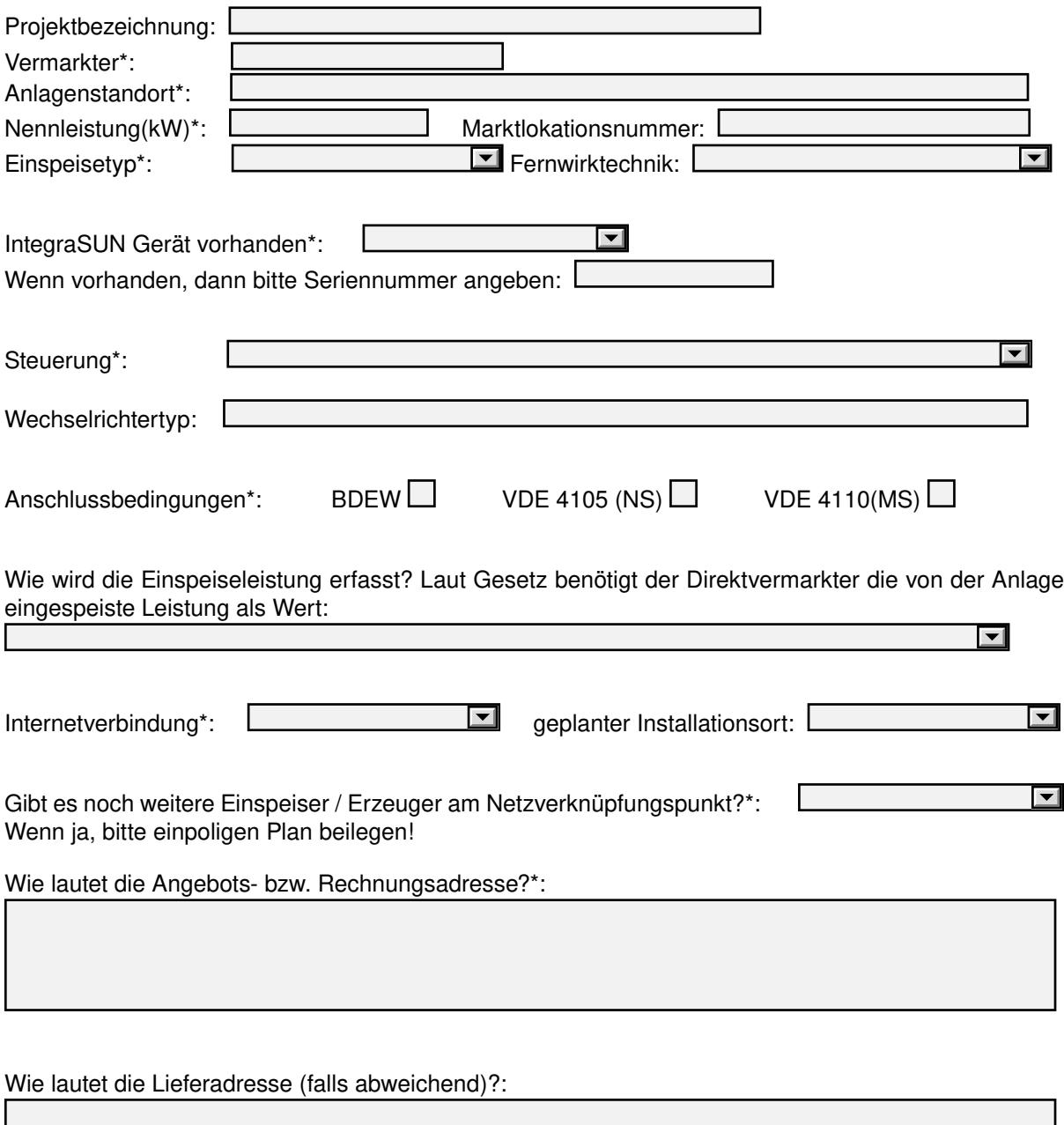

Bemerkungen?:

Alle Angaben mit \* sind zwingend notwendig!